# МИНИСТЕРСТВО ОБРАЗОВАНИЯ И НАУКИ РОССИЙСКОЙ ФЕДЕРАЦИИ

Петрозаводский государственный университет

Математический факультет

Кафедра математического моделирования систем управления

УТВЕРЖДАЮ

Декан лесоинженерного факультета

\_\_\_\_\_\_\_\_\_\_\_\_ А.В.Питухин

 $\xleftarrow{\kappa} \xrightarrow{\qquad} \xrightarrow{\qquad} 2012 \text{ r.}$ 

## **Рабочая программа дисциплины** ИНФОРМАТИКА

Направление подготовки

**151000.62 Технологические машины и оборудование** 

Квалификация (степень) выпускника

Бакалавр

Форма обучения

очная

Петрозаводск 2012 г.

#### **Общие сведения о дисциплине**

Название дисциплины – информатика Факультет, на котором преподается данная дисциплина – лесоинженерный Направление подготовки – 151000.62 Технологические машины и оборудование Квалификация (степень) выпускника - Бакалавр Цикл дисциплин – Математический и естественнонаучный цикл Часть цикла – базовая часть  $Kypc-1$ Семестры  $-1, 2$ Всего зачетных единиц  $-\underline{8}$ Всего часов – 288 Аудиторные занятия 120 часа (лекции 46, лабораторные занятия 74) Самостоятельная работа – 168 часов Экзамены – 2 семестр Зачет – 1 семестр

Составитель рабочей программы – проф., д.т.н. Питухин Е.А.

#### 1. Пели освоения лисциплины

Закрепить и расширить знания студентов по основам информатики, полученные в других учебных завелениях (школах); научить использовать возможности приклалного программного обеспечения для проведения математических и инженерных расчетов; сформировать навыки работы с вычислительной техникой, необходимые для специалистов в технической области; подготовить студентов к изучению дисциплин, связанных с использованием известных или освоением новых программных средств.

#### 2. Место дисциплины в структуре ООП бакалавриата

Курс «Информатика» относится к базовой части лисциплин математического и естественнонаучного цикла. Для ее изучения слушателям необходимы навыки владения операционной системой типа Windows XP/Vista/7/... и программными средствами Microsoft Word и Microsoft Excel, приобретенные на уроках информатики в школе. Для практического выполнения лабораторных работ потребуются знания базовых понятий линейной алгебры и алгоритмического программирования из школьного курса информатики.

Дисциплина служит основой для успешного последующего изучения студентами на старших курсах вуза дисциплин, связанных с использованием вычислительной техники: «Математические метолы», «Автоматизированное проектирование», повышает обшую культуру обучения путем использования современных информационных средств.

#### 3. Компетенции обучающегося, формируемые в результате освоения дисциплины

Процесс изучения дисциплины направлен на формирование следующих компетенций:

- ОК-7 способность к приобретению с большой степенью самостоятельности новых знаний с использованием современных образовательных и информационных технологий;
- ОК-9 способен к целенаправленному применению базовых знаний в области математических, естественных, гуманитарных и экономических наук в профессиональной деятельности;
- ОК-13 обладает достаточными для профессиональной деятельности навыками  $\mathbf{r}$ работы с персональным компьютером;
- ОК-14 знает основные методы, способы и средства получения, хранения, переработки информации, умеет использовать для решения коммуникативных задач современные технические средства и информационные технологии с использованием традиционных носителей информации, распределенных баз знаний, а также информации в глобальных компьютерных сетях;
- $\blacksquare$ OK-15 - понимает сущность и значение информации в развитии современного общества, способен получать и обрабатывать информацию из различных источников, готов интерпретировать, структурировать и оформлять информацию в доступном для других виде;
- $\blacksquare$ ПК-18 – умеет обеспечивать моделирование технических объектов и технологических процессов с использованием стандартных пакетов и средств автоматизированного проектирования, проводить эксперименты по заданным методикам с обработкой и анализом результатов.

## В результате освоения дисциплины обучающийся должен

- 1) знать: основные понятия и определения теории информации, методов ее хранения, обработки и передачи; модель устройства и основные принципы работы персональных компьютеров; особенности аппаратной части и программного обеспечения персональных компьютеров; положения о правовом регулировании отношений в сфере защиты информации; специфику основных организационных, инженерно-технических мерах защиты информации; методы защиты компьютера от вирусов и хакерских атак и восстановления его работоспособности;
- 2) уметь: осуществлять элементарные операции с файлами в операционной системе Microsoft Windows; составлять и оформлять текстовые документы (лабораторные, курсовые, дипломные и т.д.) в рамках текстового редактора Microsoft Word; осуществлять обработку и анализ массивов информации в электронном виде на примере табличного процессора Microsoft Excel (поиск, запросы, сортировка, выборка, сравнение, визуалииспользовать пакет прикладных программ MathCAD для проведения матезация): матических и инженерных расчетов и обработки экспериментальных данных;
- 3) владеть: основами работы в локальной вычислительной сети и глобальной сети Интернет, пользоваться их доступными сервисами и информационными ресурсами; современными технологиями по защите компьютера и информации от незаконного использования.

## 4. Структура и содержание дисциплины

Общая составляет 288 трудоемкость ДИСЦИПЛИН 8 зачетных единиц. часа (120 аудиторных и 168 для самостоятельной работы).

В 1 семестре – зачет, во 2 семестре – экзамен.

## Лекции

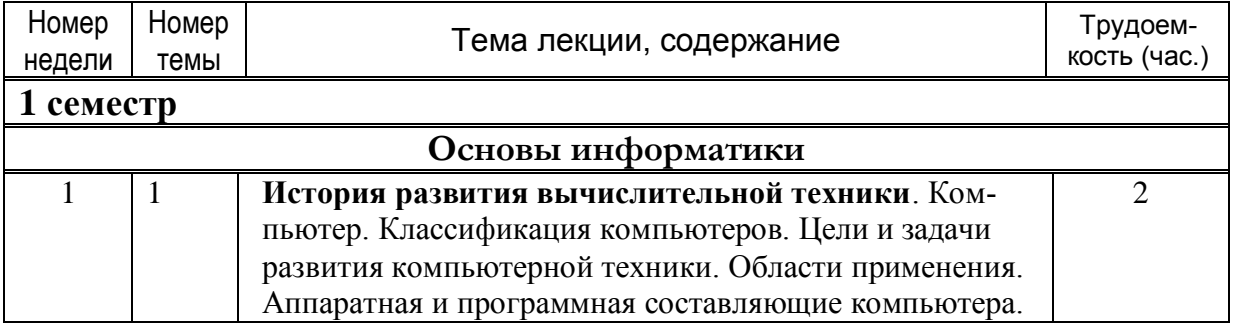

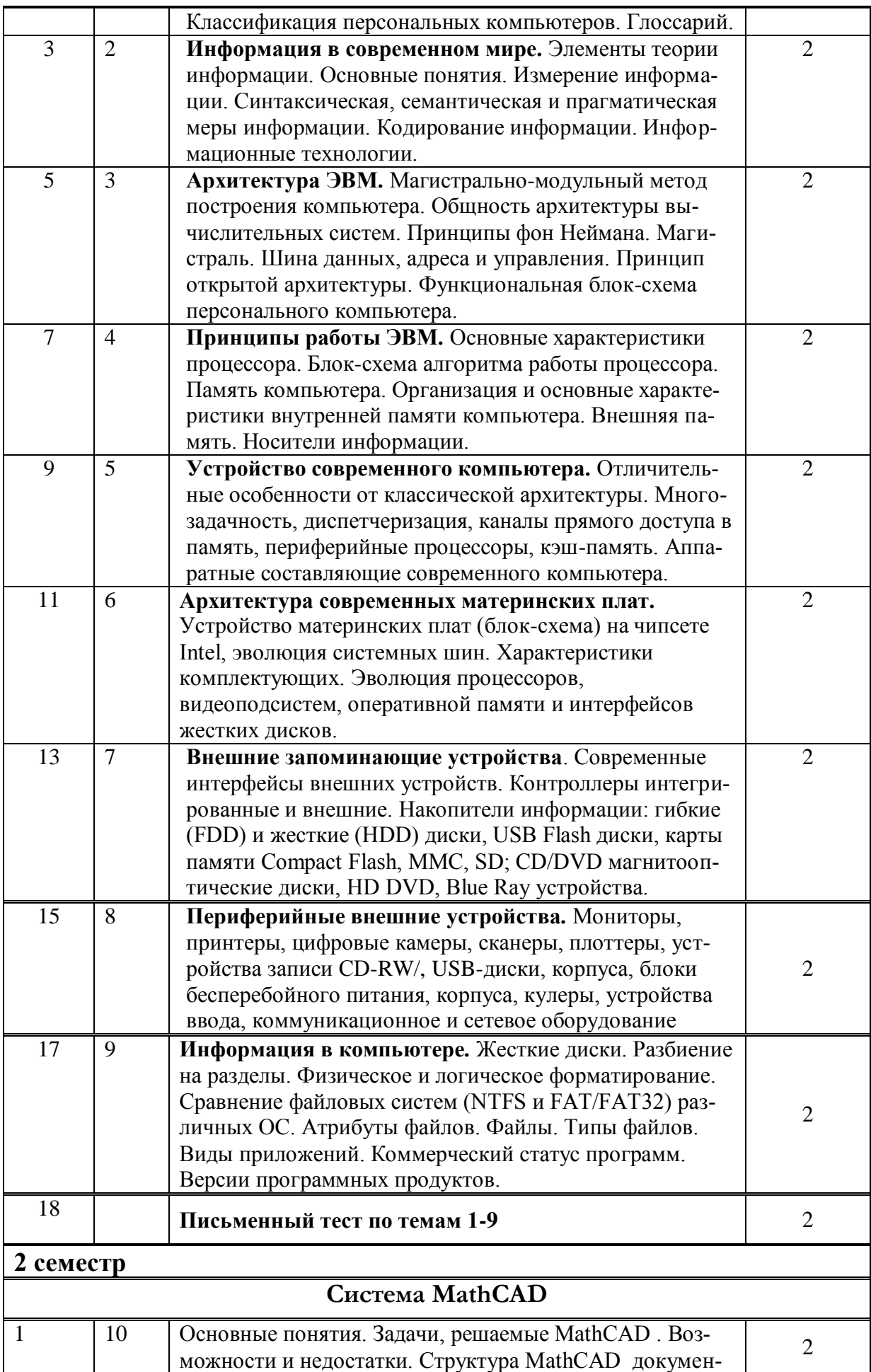

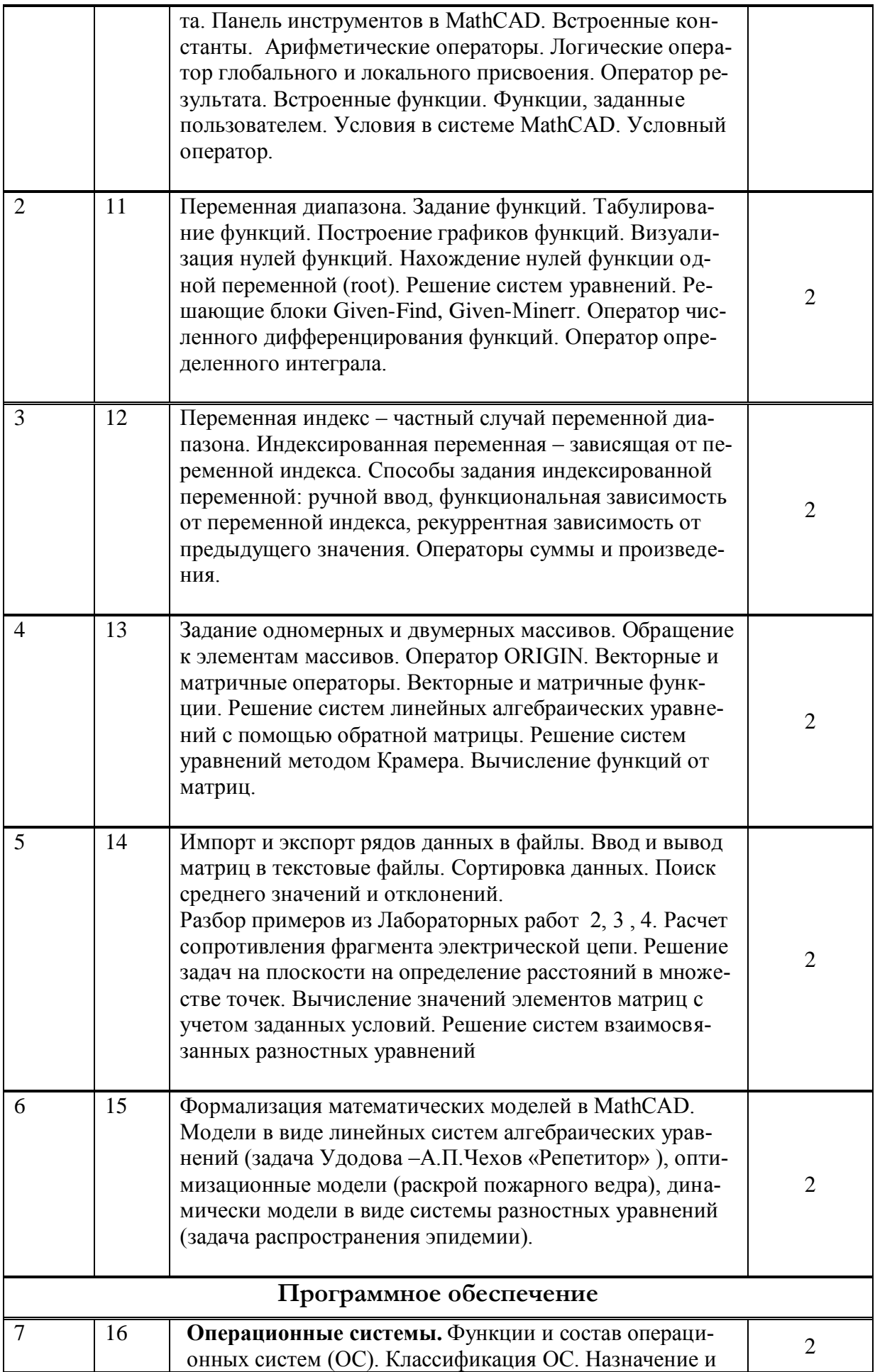

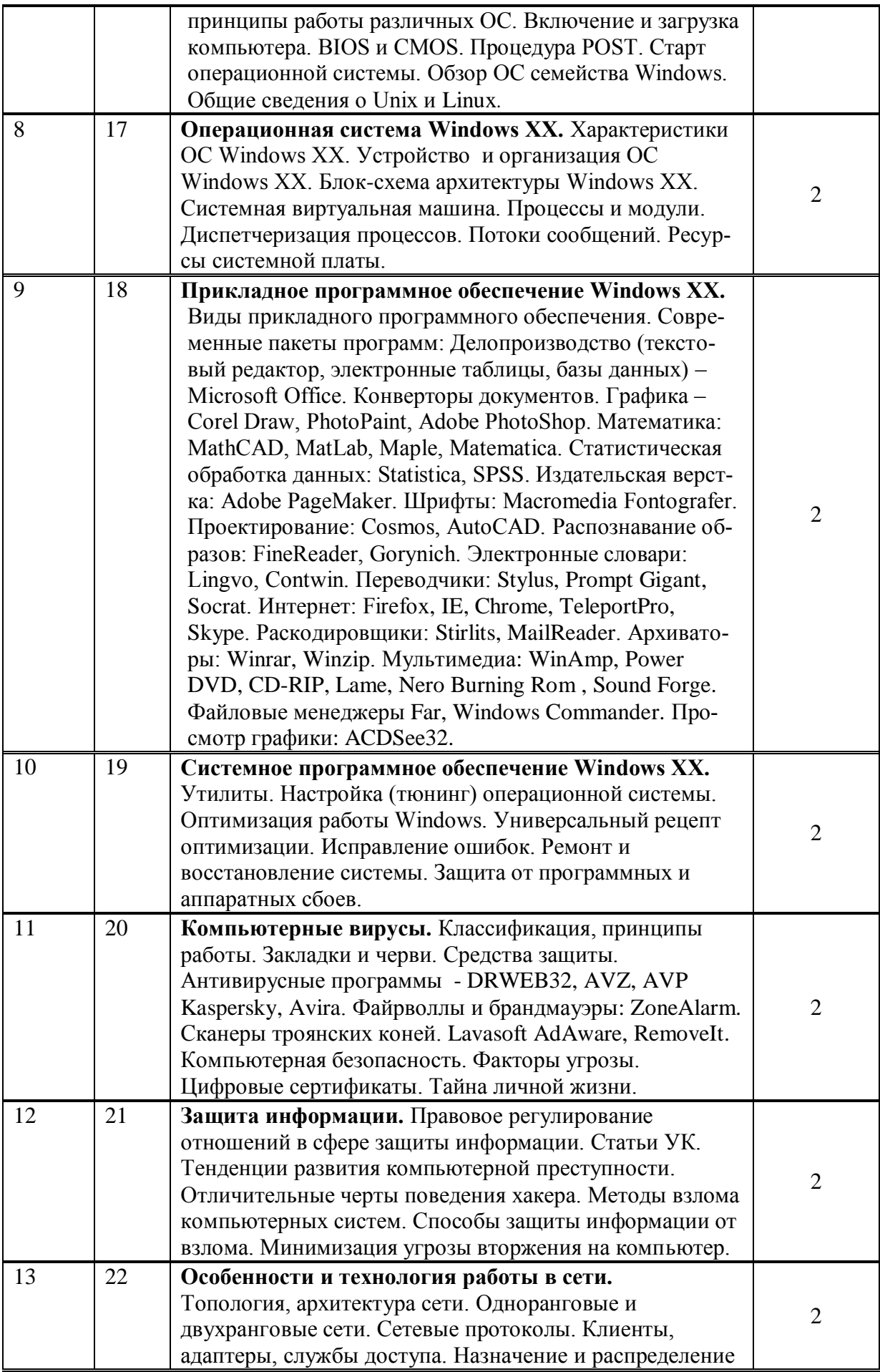

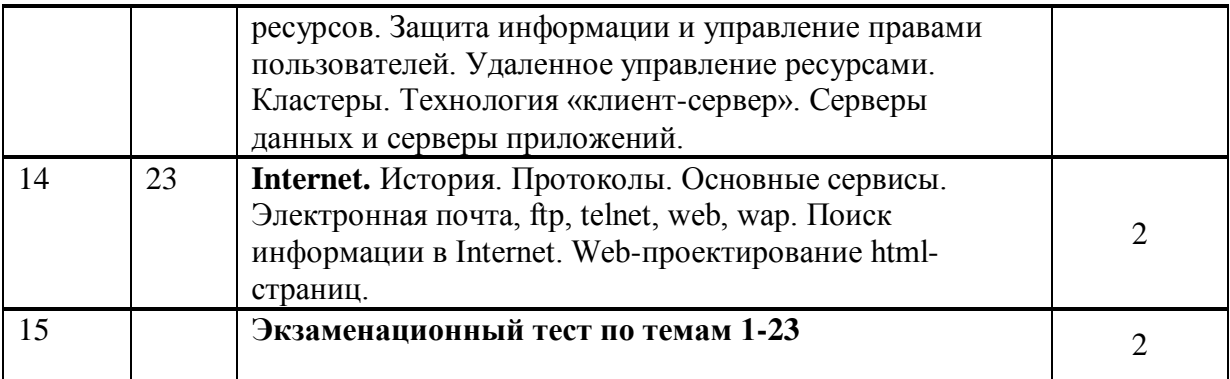

# Практические занятия

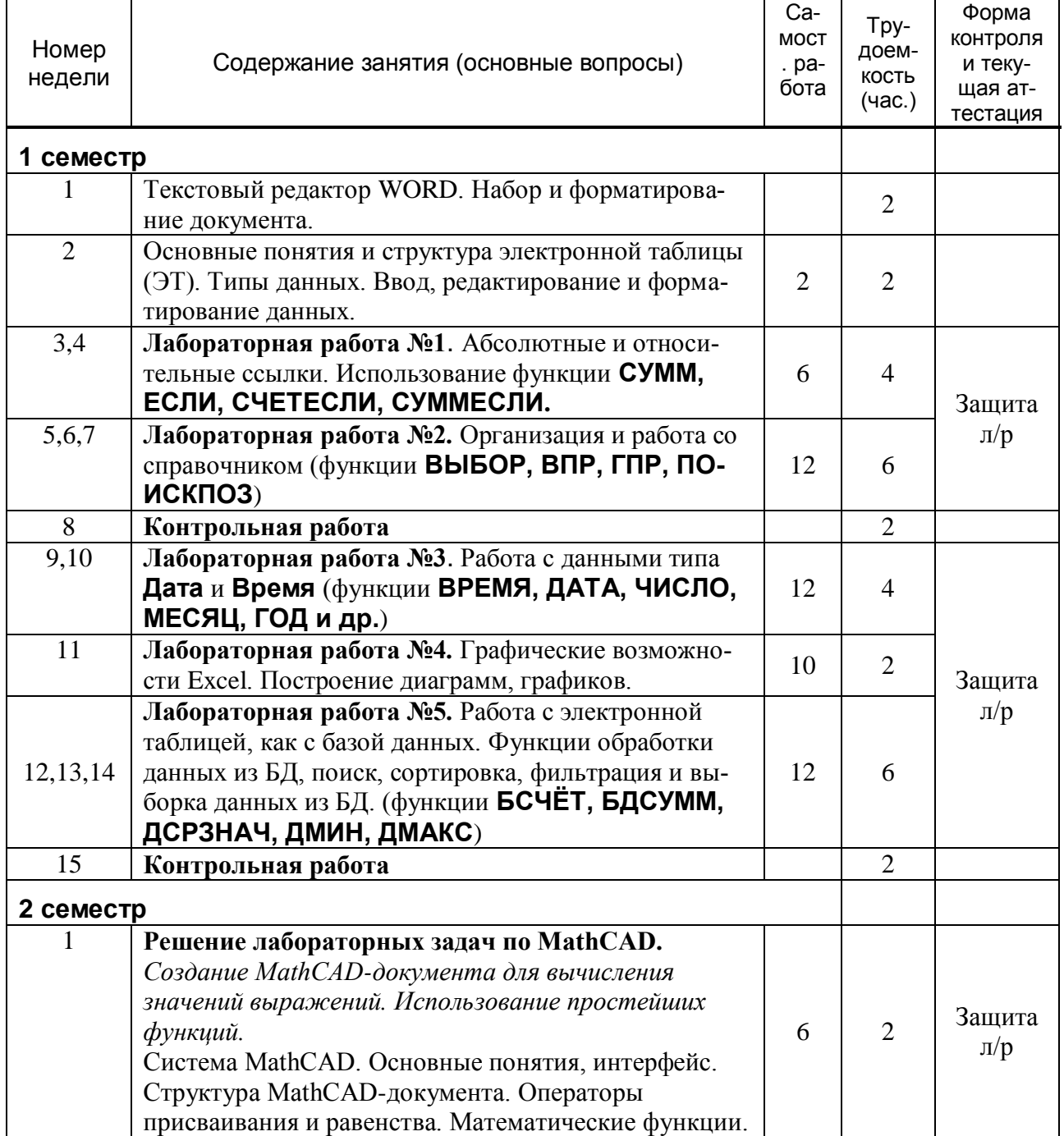

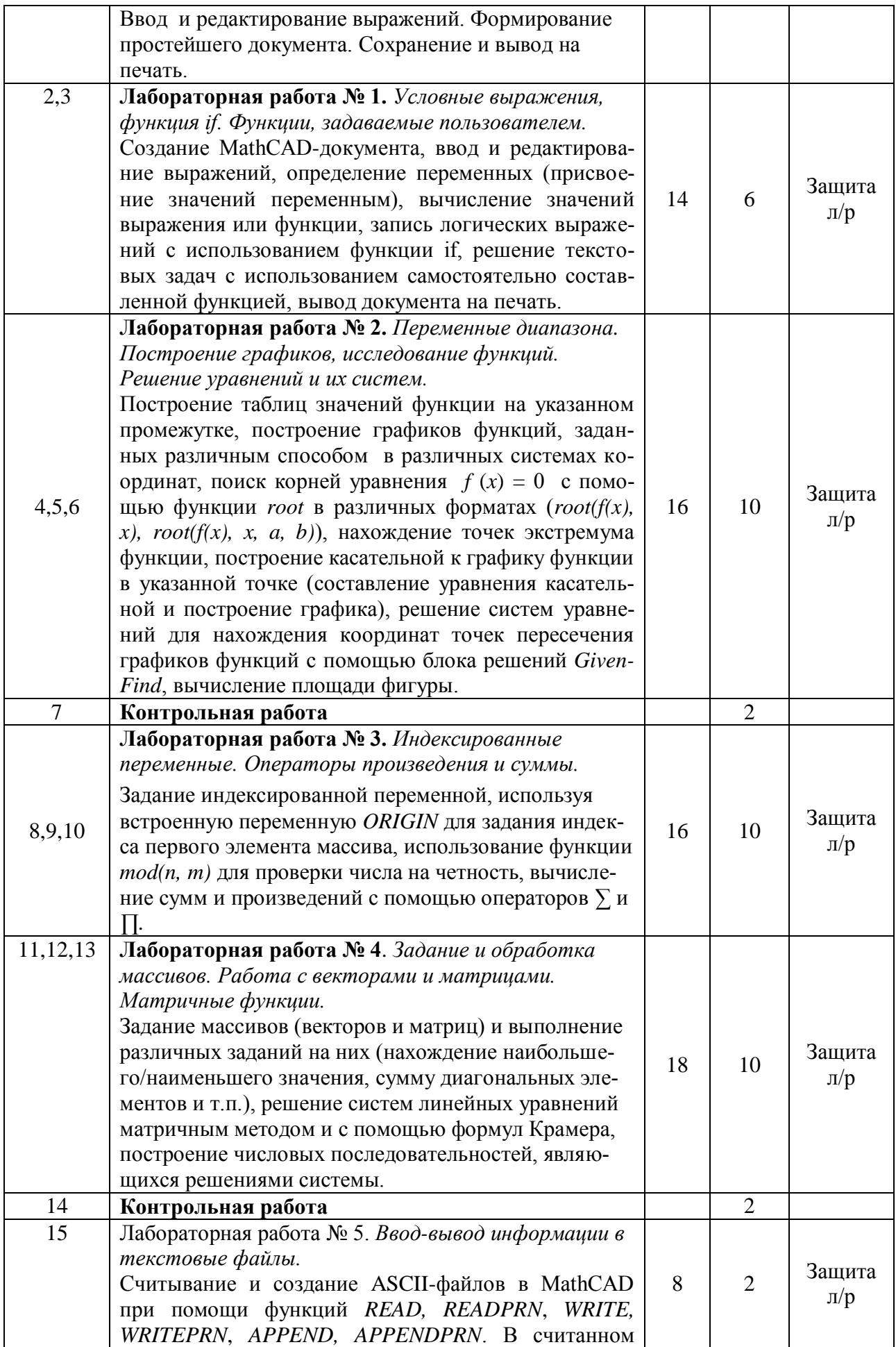

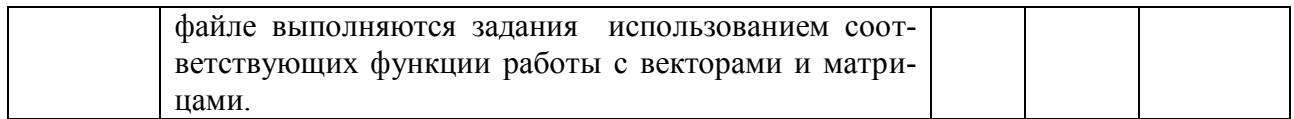

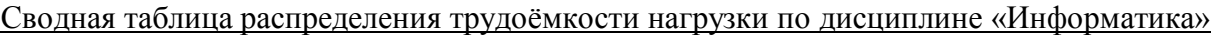

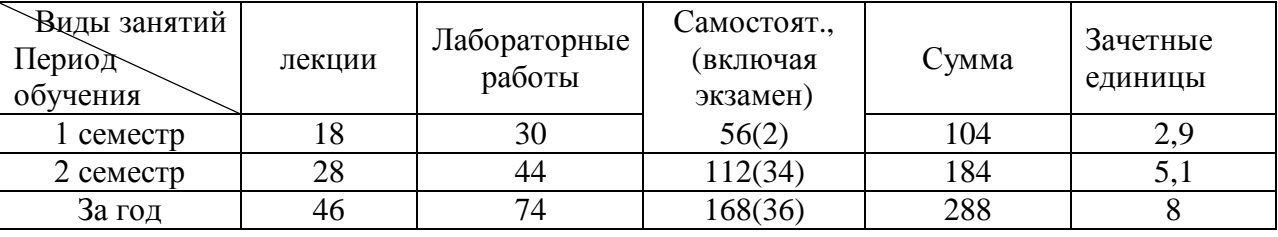

Дополнительно в конце семестров проводятся занятия перед зачетом и экзаменом с обзором основных методов решения задач в среде Excel на функции работы со справочниками и базами данных и в среде MathCAD на методы работы с индексированной переменной, векторно-матричными вычислениями и функциями решения систем уравнений.

## **5. Образовательные технологии**

В процессе преподавания дисциплины используются традиционные формы и методы обучения (лекции, практические занятия, консультации, письменные и устные опросы, контрольные работы).

## **6. Учебно-методическое обеспечение самостоятельной работы студентов**

Самостоятельная работа студентов включает:

- выполнение лабораторных домашних заданий;

- самостоятельную подготовку к контрольным работам, письменным

и устным опросам, экзаменам;

- самостоятельная работа с обязательной и дополнительной литературой.

## **Содержание контрольных и самостоятельных работ, список примерных заданий**

**Контр. работа №1.** Организация и работа со справочниками

## **Вариант 1.**

С помощью электронной таблицы ведется учет продаж билетов. Таблица имеет следующую структуру:

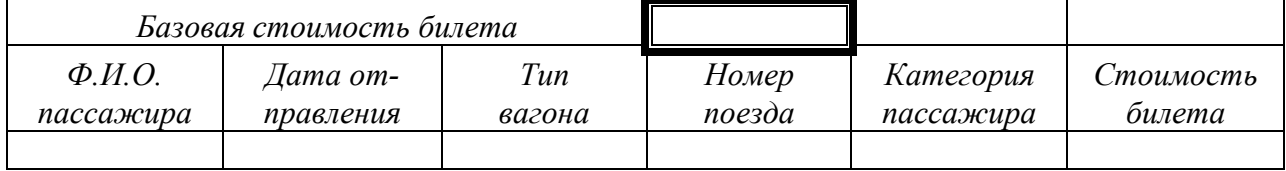

Исходные данные: базовая стоимость билета, Ф.И.О. пассажира, дата отправления, тип вагона, номер поезда, категория пассажира.

Стоимость билета рассчитывается по следующему правилу: базовая стоимость увеличивается на количество процентов, соответствующее типу поезда, и, если пассажир имеет льготу, то полученный результат уменьшается на соответствующее количество процентов.

При вводе данных и формул используются следующие справочники: Льготы.

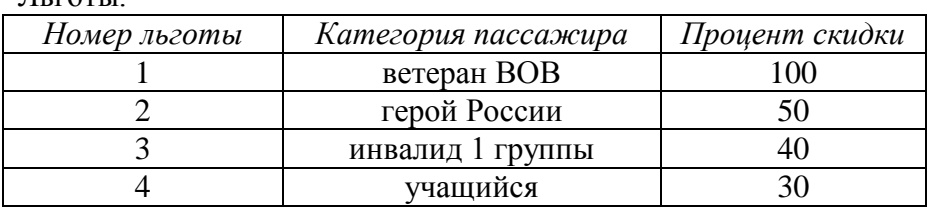

Тип поезда.

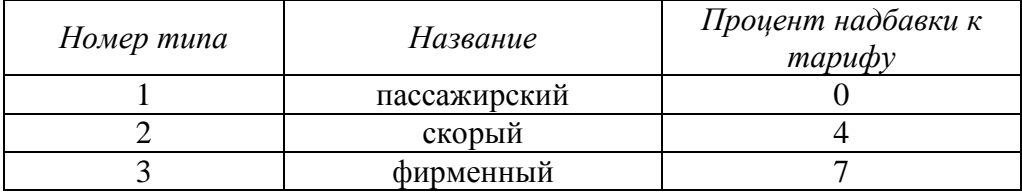

Справочник поездов.

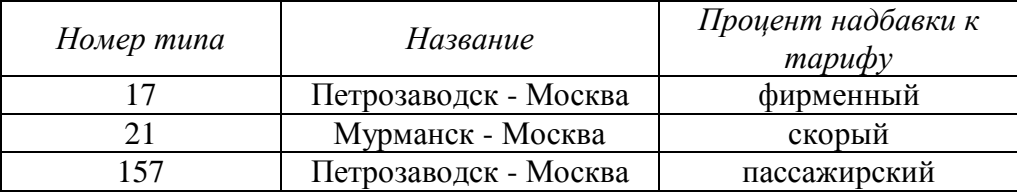

Вычислите суммарную стоимость проданных билетов на определенную дату.

**Контр. работа №2.** Работа с электронной таблицей, как с базой данных

## **Вариант 1.**

Сформируйте базу данных (БД) «АВТОМОБИЛИ В АВТОСАЛОНАХ г. МОСК-ВЫ» в форме таблицы следующей структуры:

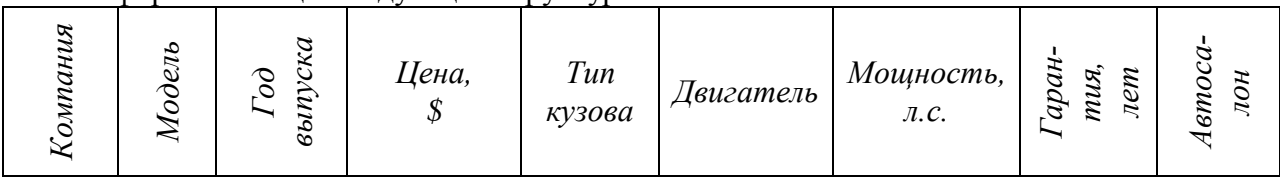

Импорт данных в таблицу выполнить из заранее подготовленного текстового файла, в котором используются следующие условные обозначения полей «Тип кузова» и «Двигатель»: с – седан, у – универсал, в – внедорожник, х – хетчбек, к – купе, п – пикап, кб – кабриолет, мв – минивен, ма – микроавтобус, Б – бенз., Д – дизел. *Задания:*

- 1. Добавьте новую колонку «Цена, руб.». Заполните ее таким образом, чтобы все ее клетки содержали формулы, с помощью которых определяется цена автомобиля в рублях по текущему курсу доллара. Информация о курсе доллара на текущую дату должна вводиться в назначенную клетку ЭТ.
- 2. Используя функции обработки данных (функции БД), определите: 2.1 Количество моделей автомобилей заданной компании с заданным типом кузова. 2.2 Максимальную мощность двигателя с заданным типом двигателя. 2.3 Сколько моделей заданного года выпуска имеют гарантию не менее 5 лет?
- 3. Сформируйте таблицу следующего содержания: Минимальная стоимость автомобилей различных компаний:

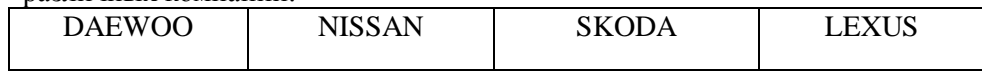

4. По данным, представленным в таблице, постройте диаграмму.

Контр. работа №3. Переменные диапазона. Построение графиков, исследование функ-

ций. Решение уравнений и их систем.

## Вариант 1.

- Пусть  $f(x) = x^3 + 6x^2 x 25$ . Выполните следующие задания:
- 1. Постройте график функции  $y = f(x)$ .
- 2. Найдите все значения *х*, при которых  $f(x) = 0$ .
- 3. Найдите точки экстремума функции  $y = f(x)$  и значение функции в этих точках.
- 4. Построить касательную к графику функции  $y = f(x)$  в точке с абсциссой  $x0 = a$ , где  $a \text{Hau}$ больший корень уравнения  $f(x) = 0$ .
- 5. Найдите площадь фигуры, ограниченной линиями  $y = f(x)$  и  $y = x^2 15$ .

Контр. работа №4. Индексированные переменные. Работа с векторами и матрицами.

## Вариант 1.

1. Для числовой последовательности  $a_n (n = 1, 2, ...)$  общий член которой задается формулой  $a_n = \ln(3\sqrt{n} + 2)$ 

1) вычислите первые  $N$  членов последовательности и найдите их сумму;

2) для заданного М найдите значение следующего выражения:

 $\cos a_1 + \cos \frac{a_1 + a_2}{2} + \cdots + \cos \frac{a_1 + a_2 + \cdots + a_M}{M}$ 

2. Для заданного натурального числа  $N(N>4)$  постройте квадратную матрицу  $A$ , элементы которой  $A_{ij}$  $(i, j = 1, 2 ... N)$  определяются следующим образом:

$$
A_{ij} = \begin{cases} \sin\frac{i+j}{2}, & \text{ecmi} < j, \\ 2 + \ln(i \cdot j), & \text{ecmi} < j, \\ 1 + \sqrt{2 \cdot i}, & \text{hia} \end{cases}
$$

Для построенной матрицы А найдите:

1) сумму элементов на главной диагонали;

2) минимальный и максимальный элементы;

3) для заданного целого  $k (k < N)$  количество положительных элементов в  $k$ -м столбце;

4) минимальное значение среди элементов первой строки и последнего столбца.

Лополнительная самостоятельная работа предусматривает более подробное освоение

материала, недостаточно полно пройденного на лабораторных занятиях

1. Что такое компьютер?

2. Какие функции (команды) выполняет ЭВМ?

3. На какие типы (классы) делятся компьютеры?

4. На какие виды подразделяются персональные компьютеры?

5. Сформулируйте, согласно фон Нейману, какие устройства должен иметь компьютер?

6. Сформулируйте, согласно фон Нейману, принципы работы компьютера?

7. Что такое центральный процессор?

8. Что такое оперативная память?

9. Что такое производительность ЭВМ?

10. Что такое быстродействие ЭВМ?

11. Каковы основные отличия современного компьютера от примитивного (по фон Нейману)?

12. Что в современном компьютере обеспечивает программа супервизор и система прерываний?

13. Что такое кэш-память, на какие уровни она подразделяется? Назначение кэш-памяти уровня L1.

14. Что такое кэш-память, на какие уровни она подразделяется? Назначение кэш-памяти уровня L2.

15. Какие устройства находятся внутри системного блока ПК?

16. Какие устройства находятся на материнской (системной) плате ПК?

17. Каковы функции микросхемы «северного моста» на системной плате?

18. Каковы функции микросхемы «южного моста» на системной плате?

19. Перечислите внешние периферийные устройства ПК.

20. Перечислите внутренние периферийные устройства (комплектующие) ПК.

21. Приведите основные характеристики монитора?

22. Приведите основные характеристики принтера?

23. Постройте ряд эволюции архитектуры процессоров Intel.

24. Постройте ряд эволюции типов памяти.

25. Постройте ряд эволюции шин видеокарт.

26. Постройте ряд эволюции интерфейса АТА жесткого диска.

27. Что дает использование технологии RAID Mirror?

28. Что дает использование технологии RAID Strip?

- 29. Опишите современные интерфейсы ПК: USB и IrDA.
- 30. Опишите современные интерфейсы ПК: Fire Wire и Bluetooth
- 31. Что такое информация?
- 32. Что такое семантическая мера информации?
- 33. Что такое синтаксическая мера информации?
- 34. Что такое прагматическая мера информации?
- 35. Перечислите виды программного обеспечения
- 36. Дайте классификацию видам программного обеспечения
- 37. Приведите известные Вам операционные системы.
- 38. Перечислите известные Вам операционные системы семейства Microsoft.
- 39. Назовите основные функции ОС.
- 40. Назовите основные части ОС.
- 41. Из чего состоит Системная Виртуальная Машина (VM)?
- 42. Из чего состоит подсистема функций Windows API?
- 43. Назовите функции основного диспетчера.
- 44. Назовите функции диспетчера квантования.
- 45. Перечислите достоинства и недостатки файловой системы FAT
- 46. Перечислите лостоинства и нелостатки файловой системы NTFS

#### Вопросы к экзамену

- 1. История и тенденции развития вычислительной техники.
- 2. Поколения ЭВМ, основные параметры.
- 3. Классификация ЭВМ (по назначению, уровню специализации, типоразмерам).
- 4. Структура персонального компьютера (ПК). Назначение основных блоков  $\Pi K$
- 5. Классификация устройств ввода-вывода.
- 6. Виды памяти, основные характеристики памяти. Классификация внешних запоминающих устройств.
- 7. Программное обеспечение компьютера. Классификация программных средств.
- 8. Понятие операционной системы, функции ОС.
- 9. Файлы и файловая структура персонального компьютера.
- 10. Текстовые редакторы, назначение, классификация.
- 11. Компьютерные вирусы. Программы-антивирусы.
- 12. Локальные и глобальные сети. Топология ЛВС, методы передачи данных.
- 13. Интернет, основные понятия. Службы Интернета.
- 14. Методы защиты данных в компьютерных сетях.
- 15. Характеристика программной системы MathCAD как средства автоматизации научно-исследовательских работ.
- 16. Решение уравнений и систем уравнений в среде MathCAD.
- 17. MathCAD. Функции работы с матрицами и векторами.
- 18. Создание файлов данных и работа с файлами данных в среде MathCAD.
- 19. Построение графиков функций, заданных в декартовых, полярных координатах и параметрической форме.
- 20. Построение столбиковой лиаграммы (гистограммы) для заданного набора данных - значений индексированной переменной.
- 21. Понятие электронной таблицы. Программные средства, реализующие функции электронной таблицы.
- 22. ЭТ Excel. Типы данных, операции над данными.
- 23. ЭТ Excel. Понятие относительной и абсолютной ссылок, диапазонов ячеек. Использование имен ячеек и диапазонов в формулах. Примеры.
- 24. ЭТ Excel. Функции работы с данными типа дата и время. Примеры.
- 25. Решение уравнений в среде Excel.
- 26. Организация и работа со справочником в ЭТ. Функции поиска и извлечения данных из справочника.
- 27. Понятие базы данных. Организация БД в среде Excel. Функции работы с БД, примеры. Сортировка и фильтрация данных.
- 28. Графические возможности Excel.

- Дополнительные вопросы из Списка вопросов к зачету (по лекциям 1 семестра)

- Дополнительные вопросы (по лекциям 2 семестра):

- 1. Опишите сетевую технологию «клиент-сервер»
- 2. Нарисуйте типовую схему офисной локальной сети с выходом в Internet

через ADSL-модем

3. Приведите универсальный рецепт оптимизации, когда компьютер «тормозит»

4. Какие существуют программы восстановления конфигурации Windows?

- 5. Чем можно восстановить информацию с жесткого диска?
- 6. Какие виды резервного копирования Вы знаете; чем они осуществляются?
- 7. Какие тесты производительности ПК Вам известны?

8. Какие виды сбоев в работе компьютера Вы знаете; приведите способы их устранения.

9. Как можно попробовать восстановить систему Windows, если она не запускается?

10. На какие группы делится программное обеспечение?

11. Что такое утилиты, каково их назначение и какие известные пакеты утилит Вы знаете?

12. Какие функции утилит наиболее полезны с Вашей точки зрения?

13. Что такое дефрагментация жесткого диска? Какие программы позволяют ее проделать?

14. Приведите классификацию компьютерных вирусов.

15. Какой набор средств защиты надо установить на ПК для минимизации угрозы вторжения?

16. Каковы тенденции развития компьютерной преступности?

- 17. Перечислите отличительные черты хакера.
- 18. Опишите методы взлома компьютерных систем.
- 19. Укажите способы защиты компьютерной системы от взлома.

#### **7. Учебно-методическое обеспечение**

#### **Основная литература**

- 1. Макарова Н.В., Волков В.Б. [Информатика: Учебник для вузов.](http://mirknig.com/knigi/nauka_ucheba/1181446783-informatika-uchebnik-dlya-vuzov.html) СПб.: Питер,  $2011 - 576$  c.
- 2. Таненбаум Э.С. Архитектура компьютера. СПб.: Питер, 2009. 825 с.
- 3. Степанов А.Н. Информатика: базовый курс. СПб.: Питер, 2010. 719 с.
- 4. Карп Дэвид А. Хитрости Windows 7. Для профессионалов. СПб.: Питер,  $2011. - 512$  c.
- 5. Гепко И.А., Олейник В.Ф. и др. Современные беспроводные сети: cостояние и перспективы развития. – М.: ЭКСМО, 2009. – 673 с.
- 6. Леонтьев В. П. Новейшая энциклопедия персонального компьютера.2005. М.: ОЛМА-ПРЕСС Образование, 2005. – 800 с.
- 7. Новиков Ю., Черепанов А. Персональные компьютеры: аппаратура, системы, Интернет. Учебный курс. – СПб.: Питер, 2002. – 480 с.
- 8. MathCAD: Учебный практикум / Алябьева С.В., Борматова Е.П. и др. Петрозаводск: изд-во ПетрГУ, 2003.
- 9. Электронная таблица Excel. Лабораторный практикум по информатике / Алябьева С.В., Борматова Е.П., Семенова Е.Е. Петрозаводск: изд-во ПетрГУ, 2007.
- 10. MathCAD для студентов. Учебный практикум / Алябьева С.В., Борматова Е.П., Данилова М.В., Семенова Е.Е.. Петрозаводск: изд-во ПетрГУ, 2007.
- 11. Математика и информатика: Учеб. Пособие для студентов педагогических вузов/ Н.Л. Стефанова, В.Д.Будаев, Е.Ю.Яшина и др. – М.: Высш. шк., 2004. – 349 с.

## **Дополнительная литература**

- 1. Афонькина К., Клинцевич И. и др. Книга хакера. СПб.: Ленинградское издательство, 2009. – 303 с.
- 2. Рудикова Л.В. Microsoft Word для студента. СПб.: БХВ-Петербург, 2010. 400 с.
- 3. Ахметов К.С. Windows XP для бывалого бойца. СПб, Питер, 2006. 223 с.
- 4. Ваулина Е. Ю. Информатика. Толковый словарь. М.: Изд-во Эксмо, 2005. 480 с
- 5. Очков В.Ф. Mathcad 12 для студентов и инженеров. СПб.: БХВ Санкт-Петербург, 2005. – 464 с.
- 6. Юсупов Р.М., Заболотский В.П. Научно-методические основы информатизации. – Спб.: Наука, 2000ю 455 с.
- 7. Зихерт К., Ботт Э. Эффективная работа: Безопасность Windows СПб.: Питер,  $2003 - 682$  c
- 8. Анин Б. Защита компьютерной информации. СПб.: БХВ Санкт-Петербург,  $2000 = 384$  c.
- 9. Качала В., Качала Н. Основы информатики. Мурманск: Изд-во МГТУ, 1998.  $-64$  c.
- 10. Кинг А. Windows 95 изнутри. СПб, Питер: 1995. 512 с.
- 11. Фигурнов В.Э. IBM PC для пользователя. -М: Финансы и статистика, 2003.
- 12. Основы работы на ПК в среде Windows: Учебное пособие / В.В. Поляков, Е.А. Питухин и др. Петрозаводск: Изд-во ПетрГУ, 2000.
- 13. Лабораторный практикум по MathCAD / Состав. Борматова Е.П. и др. Петрозаводск: изд-во ПетрГУ, 2001.

#### **Ссылки на дистанционные курсы, электронные ресурсы, и т.п.**

[http://www.ixbt.ru](http://www.ixbt.ru/) [http://fcenter.ru](http://fcenter.ru/) <http://www.megakm.ru/pc/encyclop.asp?TopicNumber=0> <http://epos.kiev.ua/pubs/pr/et.htm> [http://www.ferra.ru/online/system/](http://www.ferra.ru/online/system) <http://price.od.ua/freehtml/articles21.htm> <http://www.ixbt.com/peripheral/> <http://doc.marsu.ru/network/lan/221.htm> [http://www.kraftway.ru](http://www.kraftway.ru/) [http://www.intel.ru](http://www.intel.ru/) [http://www.hetnet.ru](http://www.hetnet.ru/) [http://www.3dnews.ru/cpu/ddr3\\_faq/](http://www.3dnews.ru/cpu/ddr3_faq/) <http://www.thg.ru/thechnews/> <http://www.yaransk.com/izone/5/izone568/pub/izone12.htm> <http://yadro.anaparegion.ru/ferrum/915-925.htm> <http://developer.intel.ru/design/itanium/itanium/> [http://softexpress.narod.ru/Article/BIOS/BIOS\\_2.htm](http://softexpress.narod.ru/Article/BIOS/BIOS_2.htm) <http://www.saratov.fio.ru/listeners/works/027/13/> [http://www.asus.com](http://www.asus.com/) [http://www.asus.ru](http://www.asus.ru/) [http://mic-hard.narod.ru](http://mic-hard.narod.ru/) [http://overclockers.ru](http://overclockers.ru/) [http://support.intel.com](http://support.intel.com/)

8. **Материально-техническое обеспечение дисциплины:** *лекции***:** аудитория, доска, мел; *лабораторные работы:* дисплейный класс, парк персональных компьютеров с установленным ПО (ОС Windows XP/Vista/7/8…, Microsoft Office (Word, Excel), MathCAD), доска, мел

Программа составлена в соответствии с требованиями Федерального государственного образовательного стандарта высшего профессионального образования (ФГОС ВПО) направления «Технологические машины и оборудование» (квалификация «Бакалавр») 2010 г. с учетом методических рекомендаций и Примерной основной образовательной программы ВПО по направлению «Технологические машины и оборудование» (квалификация «Бакалавр»).

Составитель программы: д. т. н., проф. Питухин Е.А.

Программа рассмотрена и утверждена на заседании кафедры математического моделирования систем управления « 26 » \_ апреля 2012 года, протокол №  $\_8$ . Зав. кафедрой д.т.н., проф. Питухин Е.А.

Программа одобрена на заседании учебно-методической комиссии лесоинженерного факультета « »  $\qquad \qquad 2012 \text{ года, протокол } \mathcal{N}_2$ .